Para ter acesso ao seu **DEMONSTRATIVO DO IMPOSTO DE RENDA** – referente ao ano de 2019 – siga as instruções abaixo:

1- Acesse o site da ALLCARE BENEFÍCIOS:

## *[www.allcare.com.br](http://www.allcare.com.br/)*

2- Clique na opção "PARA VOCÊ", conforme a figura abaixo:

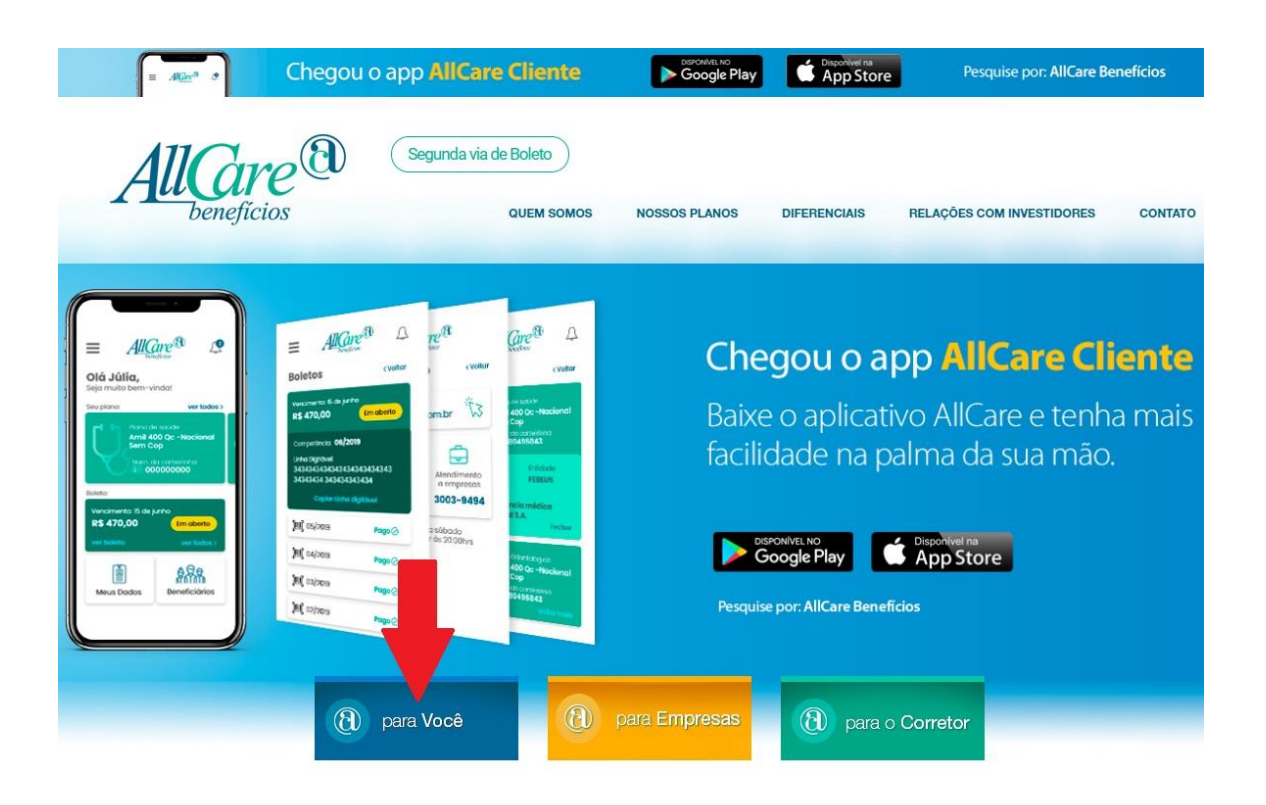

## 3- Acesse o sistema da ALLCARE:

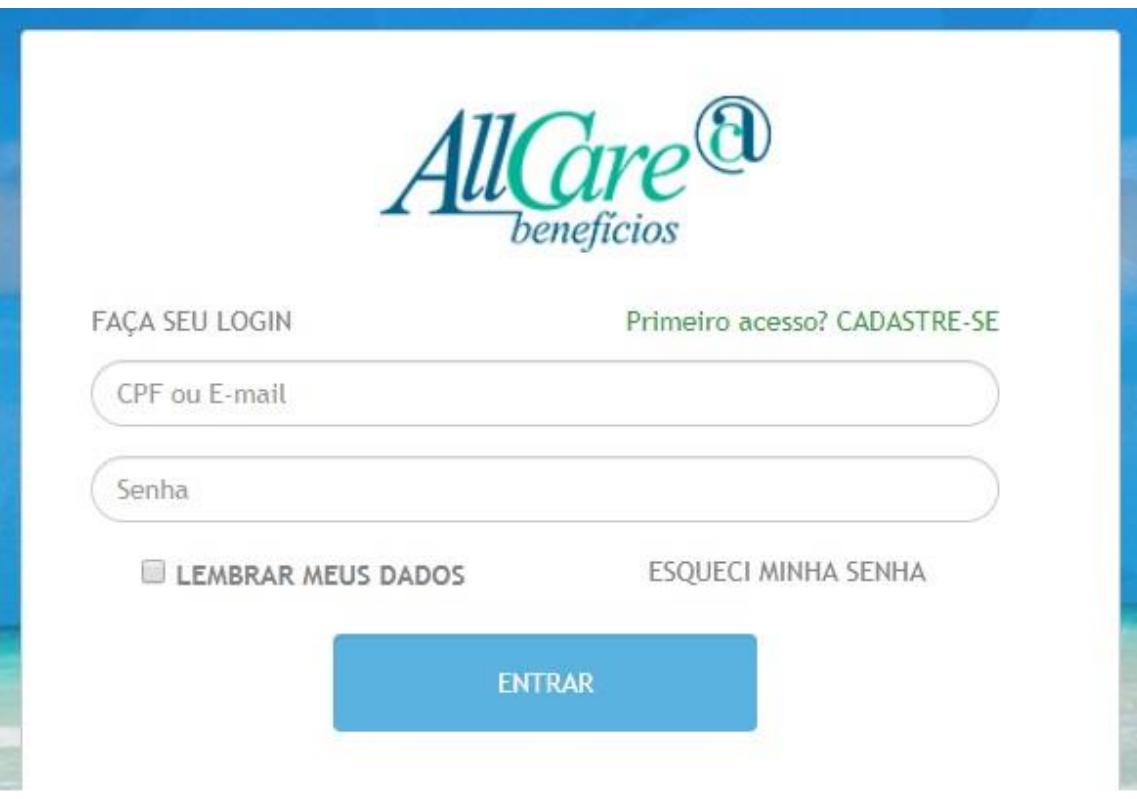

Se já tiver cadastro, digite seu CPF e Senha, clique em "ENTRAR"!

Se não fez o Cadastro, clique em "PRIMEIRO<br>ACESSO" e preencha as informações!

4- Faça o cadastro, caso ainda não tenha:

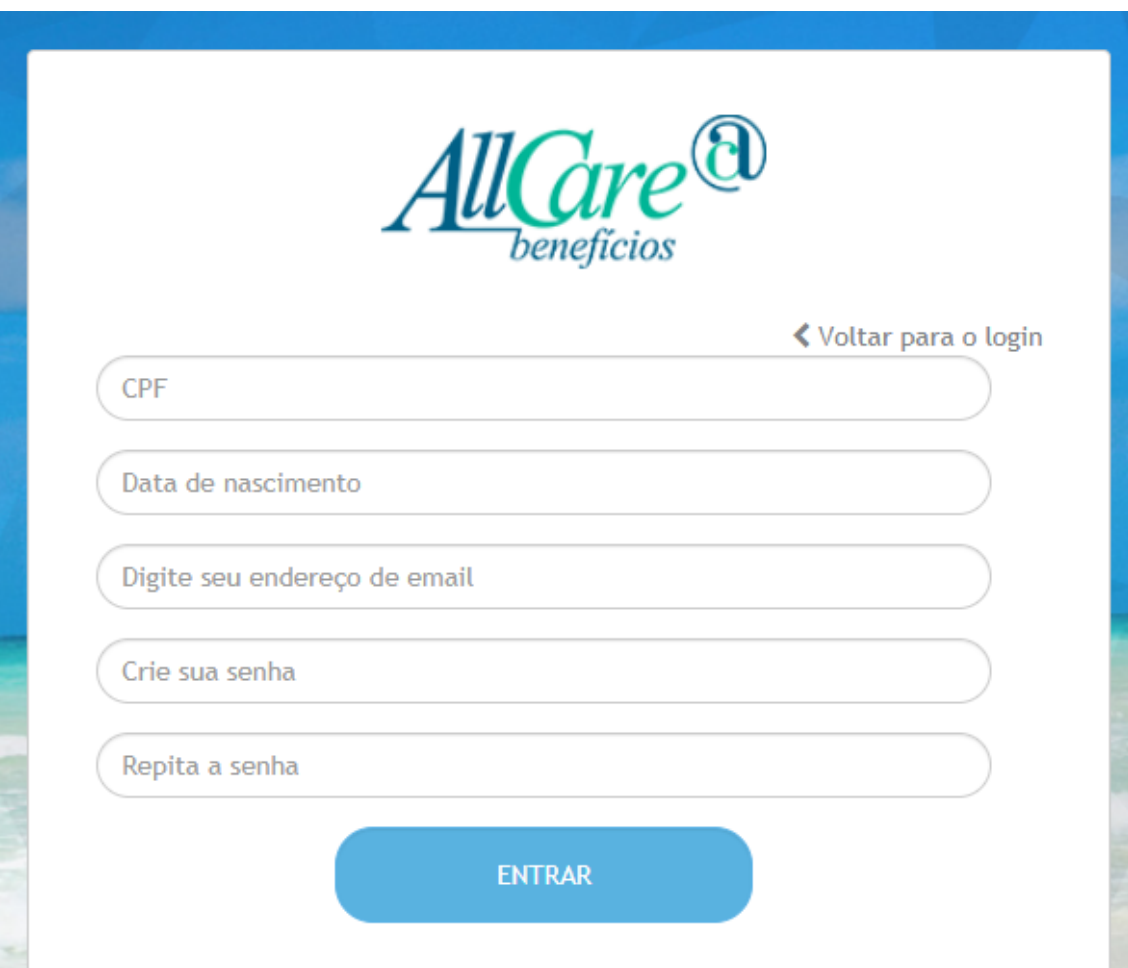

Para fazer o cadastro, preencha as informações<br>acima e clique em "ENTRAR".

Após, você será redirecionado para a página inicial para acessar o sistema.

5- Selecione o tipo de plano *(Plano Odontológico ou Plano Médico)* para imprimir o seu demonstrativo. Para imprimir cada um dos demonstrativos é preciso fazer novo *login*.

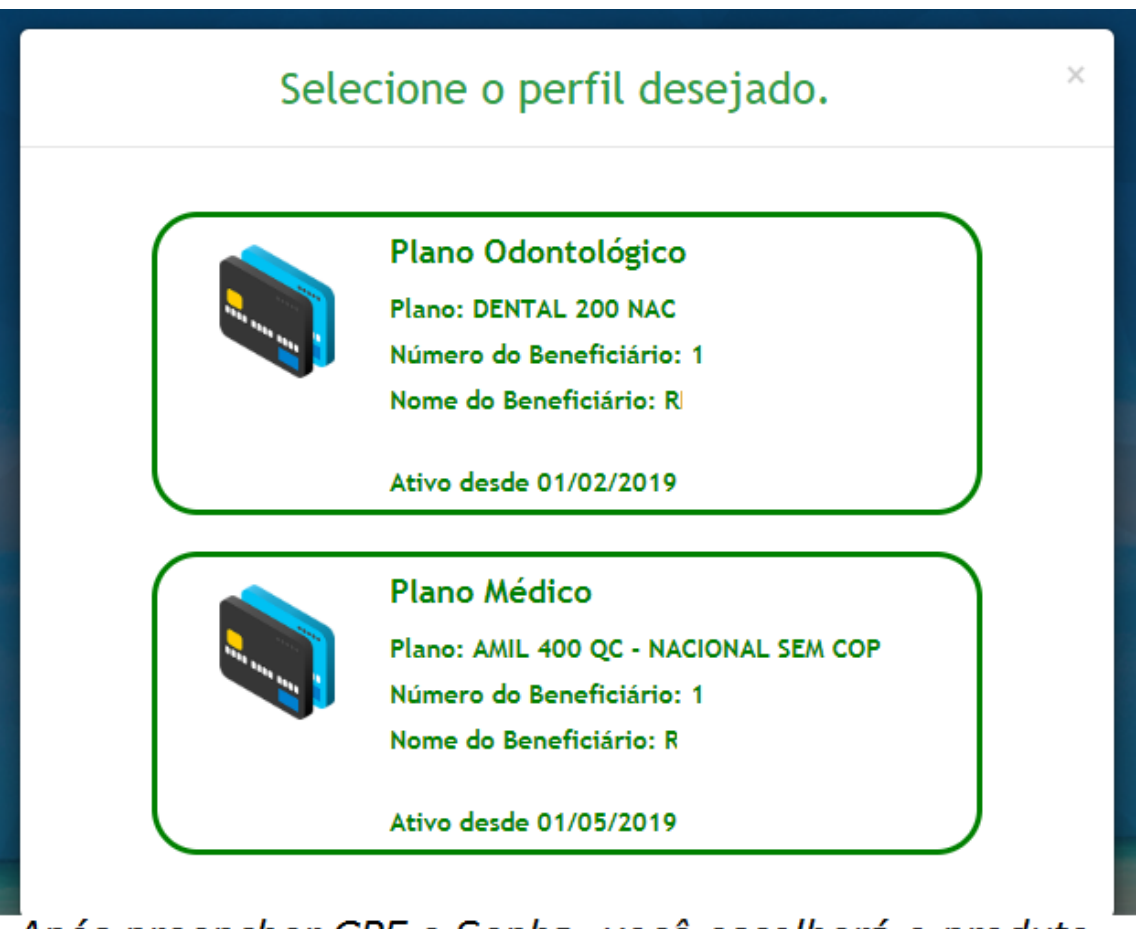

Após preencher CPF e Senha, você escolherá o produto que está vinculado ao CPF do titular: Plano Odontológico ou Plano Médico. Clique na opção desejada.

Para cada um deles existe um "Demonstrativo do IR" e ambos deverão ser impressos para incluir na sua Declaração do Imposto de Renda.

Os valores dos planos de SAÚDE e ODONTOLÓGICO deverão ser declarados SEPARADAMENTE na sua declaração do Imposto de Renda.

6- Clique em DEMONSTRATIVO IR para obter o seu documento. Ele poderá ser baixado no computador ou encaminhado para o seu e-mail.

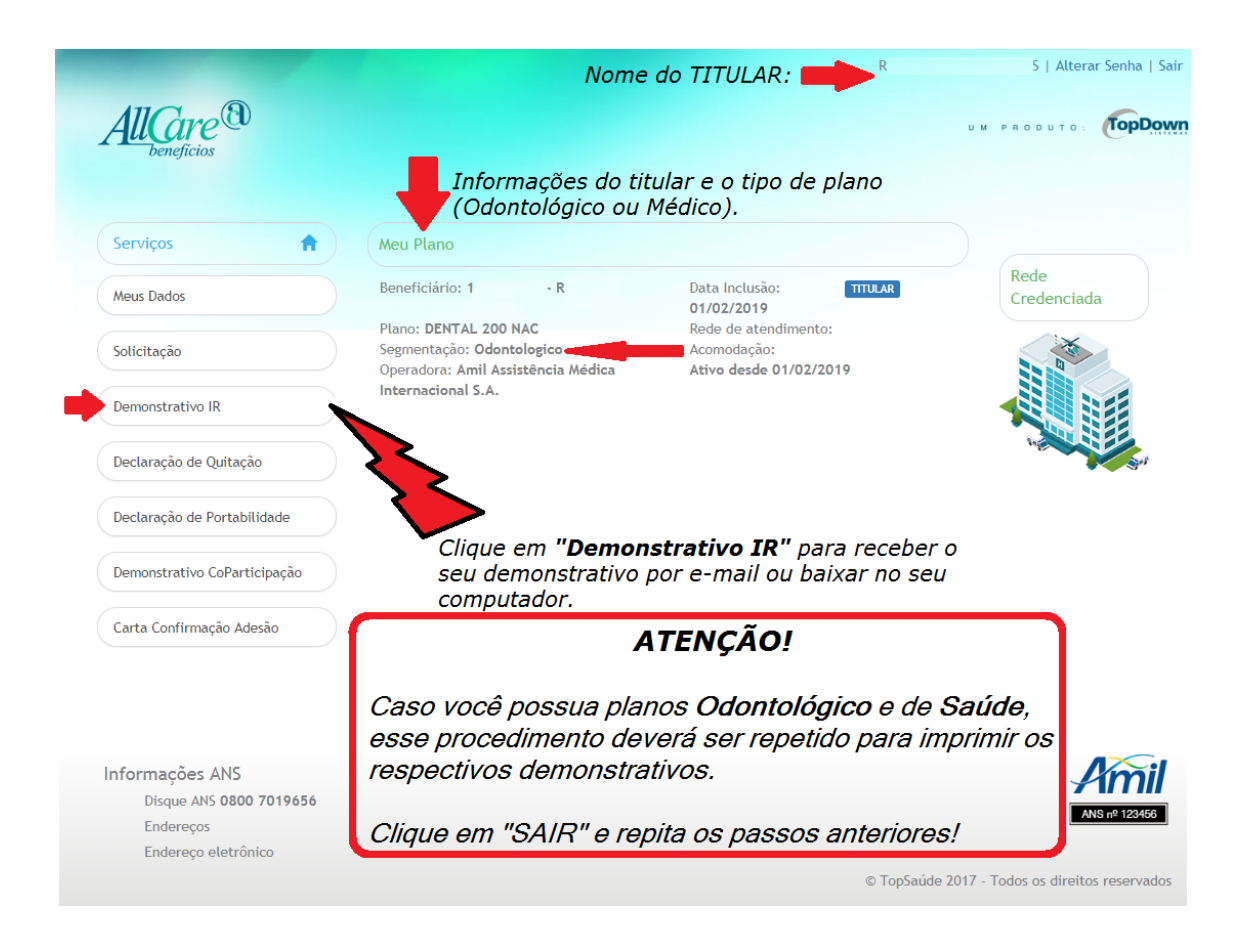

## 7- Clique na opção desejada: **Download** ou **E-mail**.

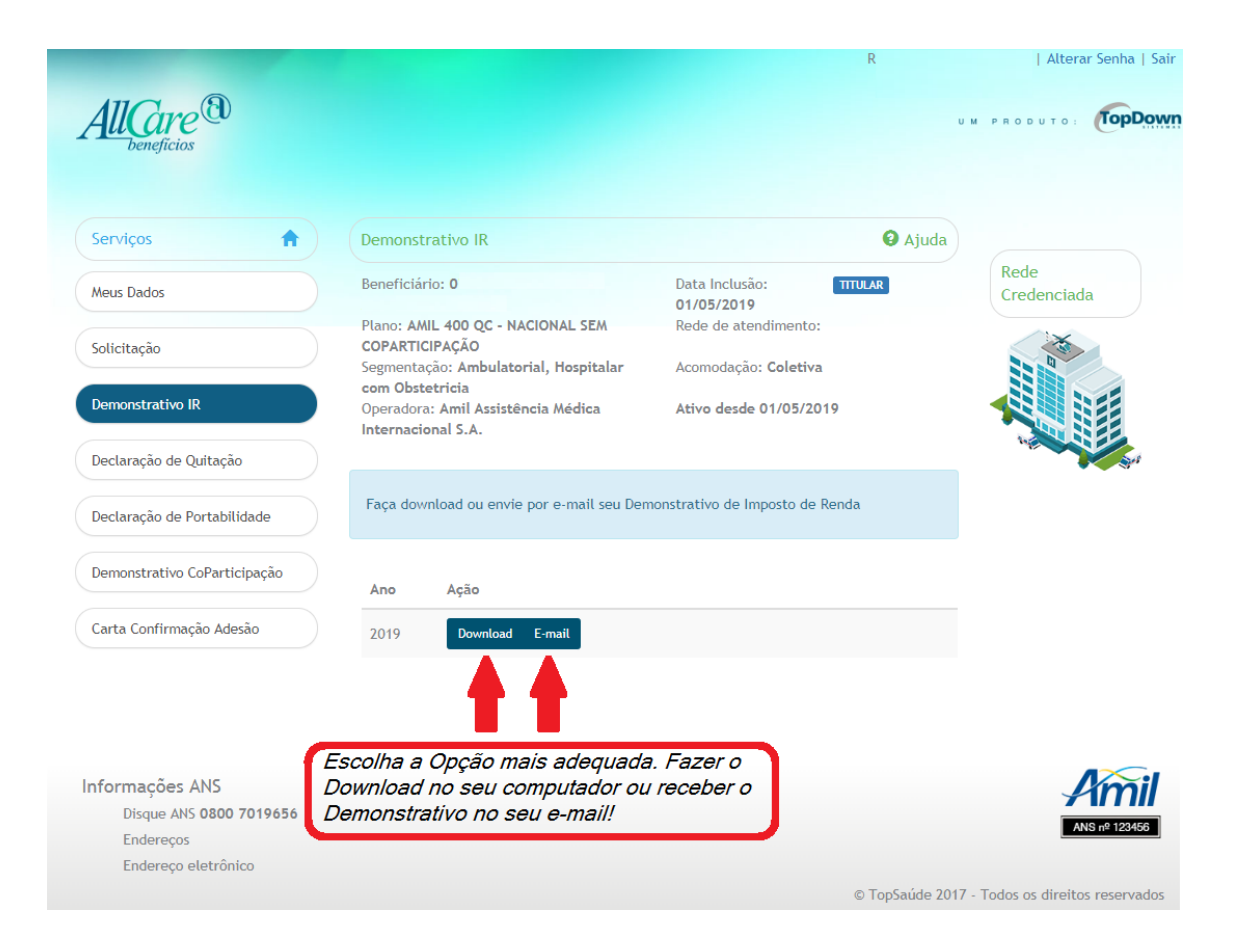

8- Modelo do Demonstrativo de Valores Pagos.

Na sua declaração de IMPOSTO DE RENDA você deverá utilizar o CNPJ da ALLCARE ADMINISTRADORA DE BENEFÍCIOS EM SAÚDE LTDA, 11.165.556/0001-54, declarando os valores informados.

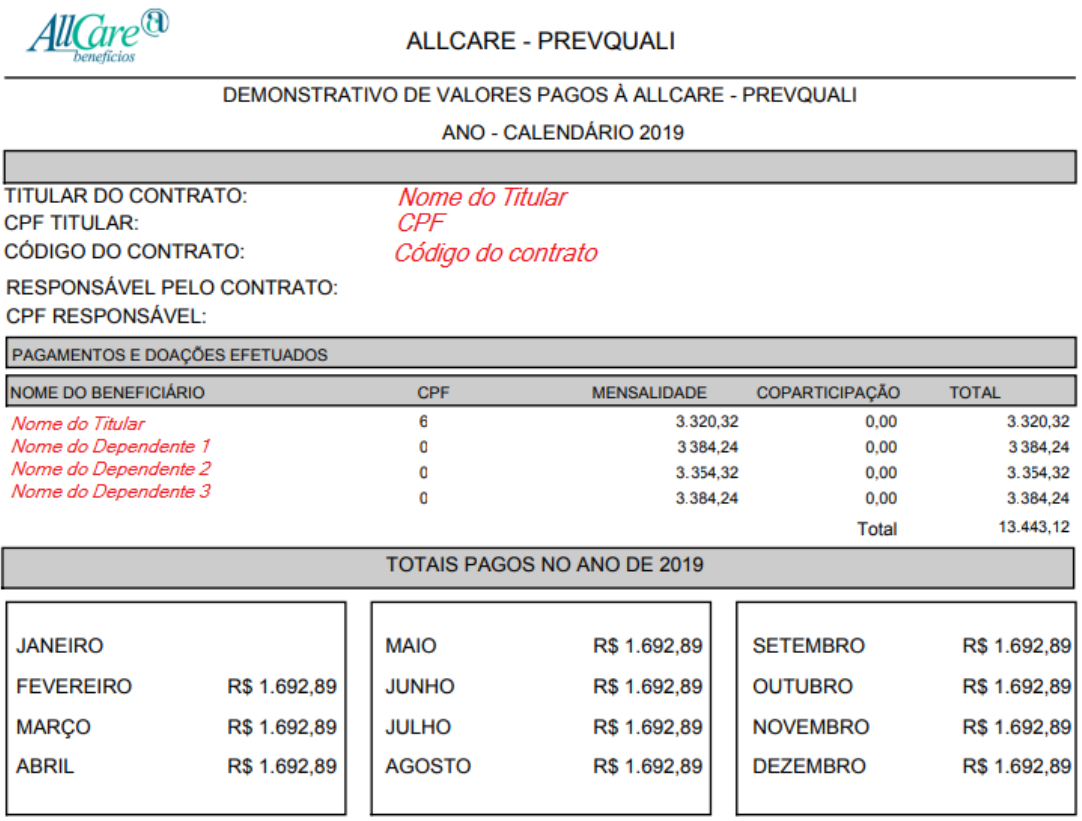

Os Valores apresentados compreendem os valores pagos relativos ao plano de saúde, ou seja, mensalidade e utilização (para contratos corporativos). Valores pagos relativos às taxas diversas, outros produtos/serviços oferecidos pela ALLCARE ADMINISTRADORA DE BENEFICIOS EM SAUDE LTDA 11.165.556/0001-54 e encargos financeiros não estão sendo considerados neste demonstrativo. Todos os valores estão expressos em Reais(R\$).

Brasília. 29 de Janeiro de 2020

Atenciosamente.

ALLCARE ADMINISTRADORA DE BENEFICIOS EM SAUDE LTDA

Atencão!

\* Na sua declaração do Imposto de Renda deverá ser mencionado ALLCARE ADMINISTRADORA DE BENEFÍCIOS EM SAÚDE LTDA, CNPJ: 11.165.556/0001-54, referentes aos meses acima discriminados.

\*\* O mês de JANEIRO/2019 será declarado conforme informação prestada pelo SINPOL/DF iá encaminhada ao e-mail dos usuários, neste caso, deverá ser utilizado o CNPJ da AMIL.